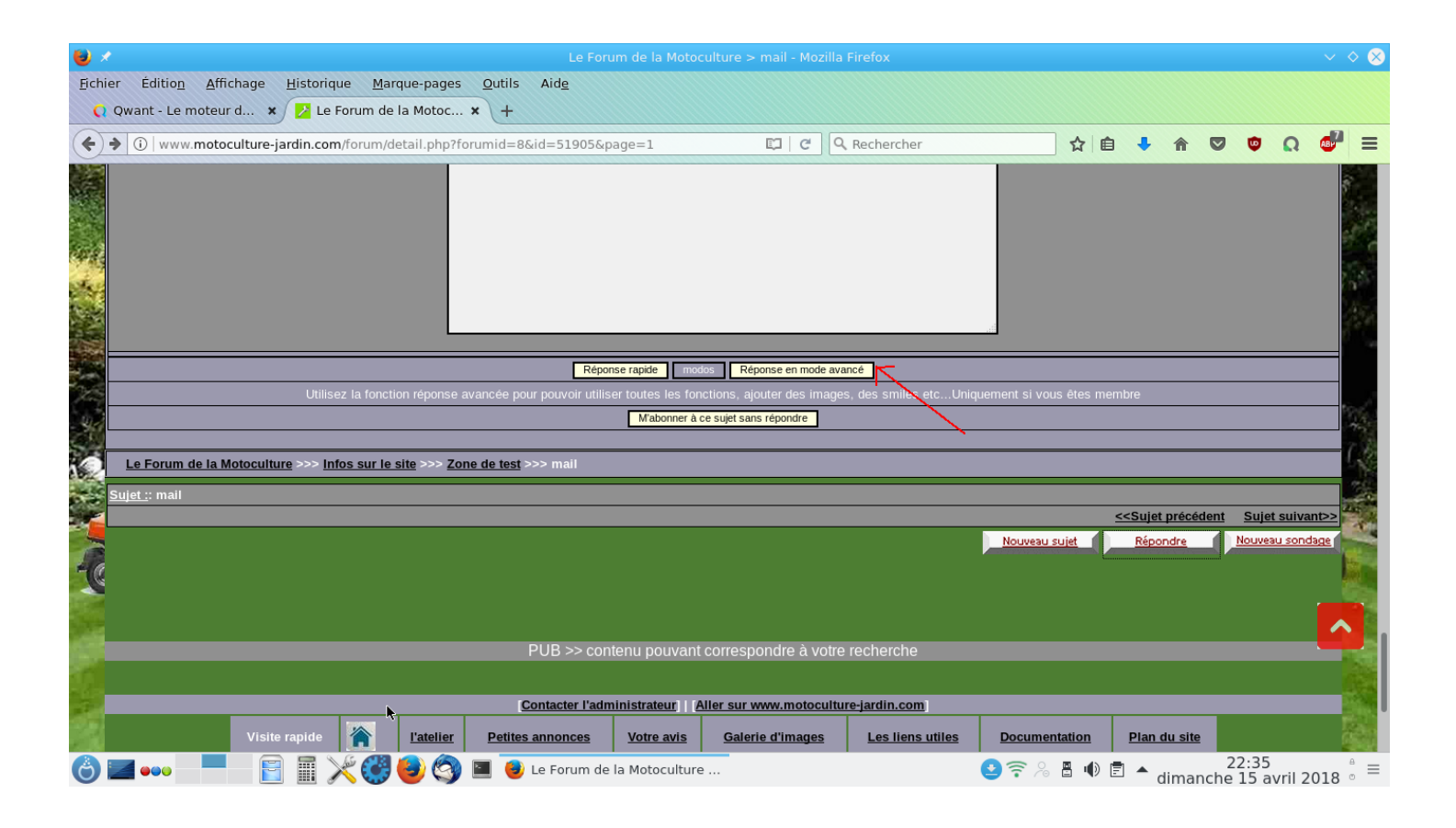

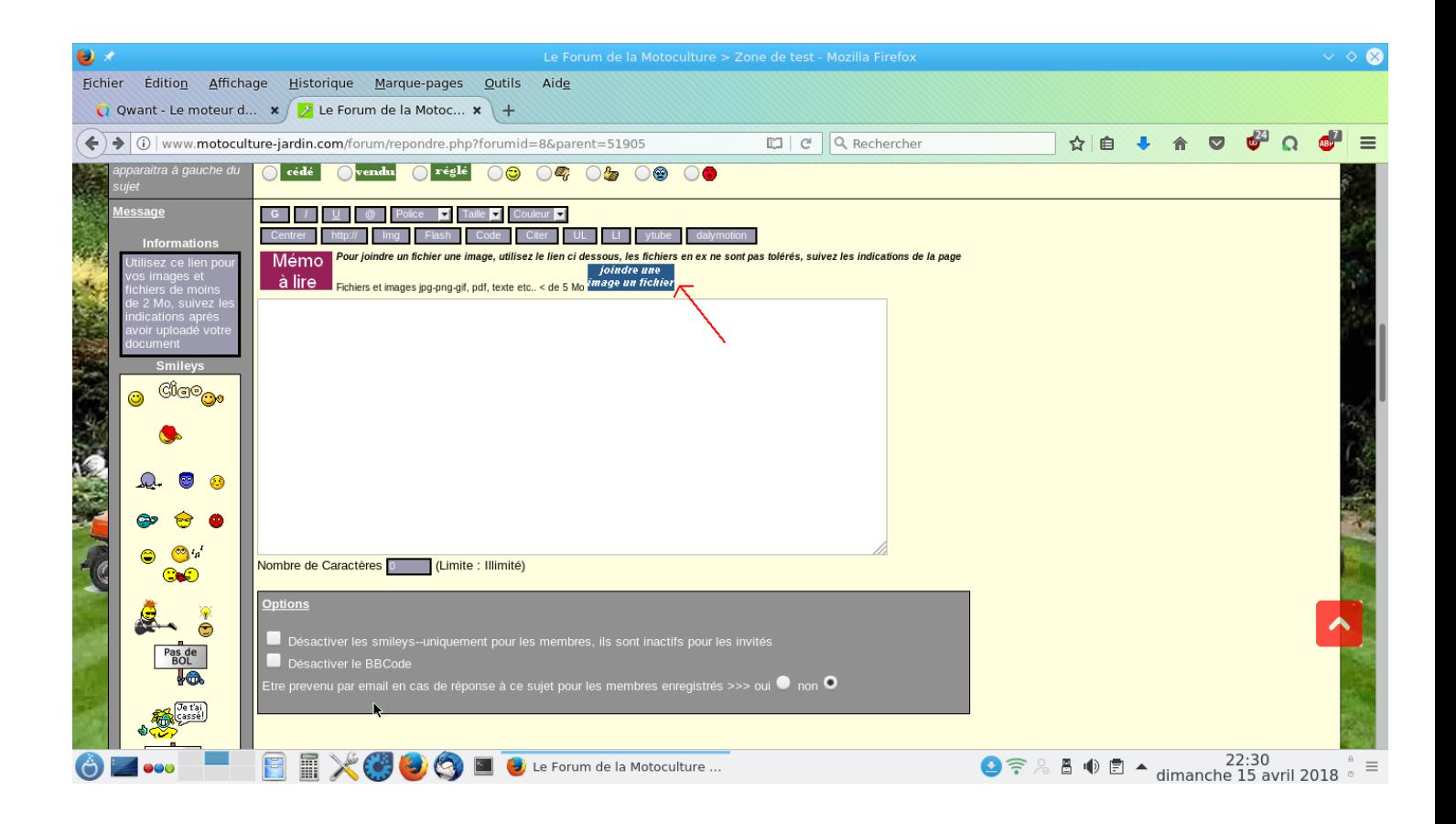

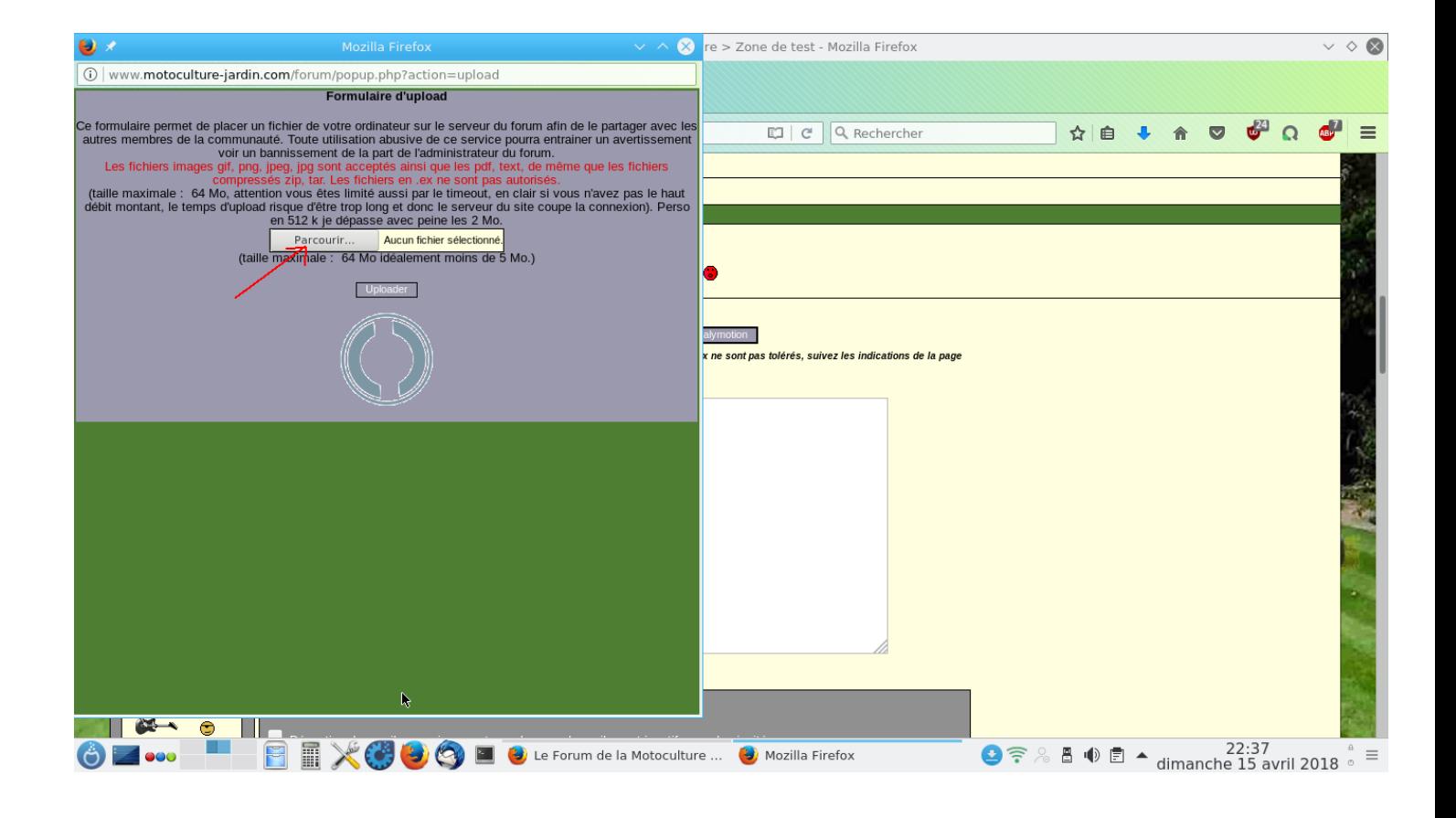

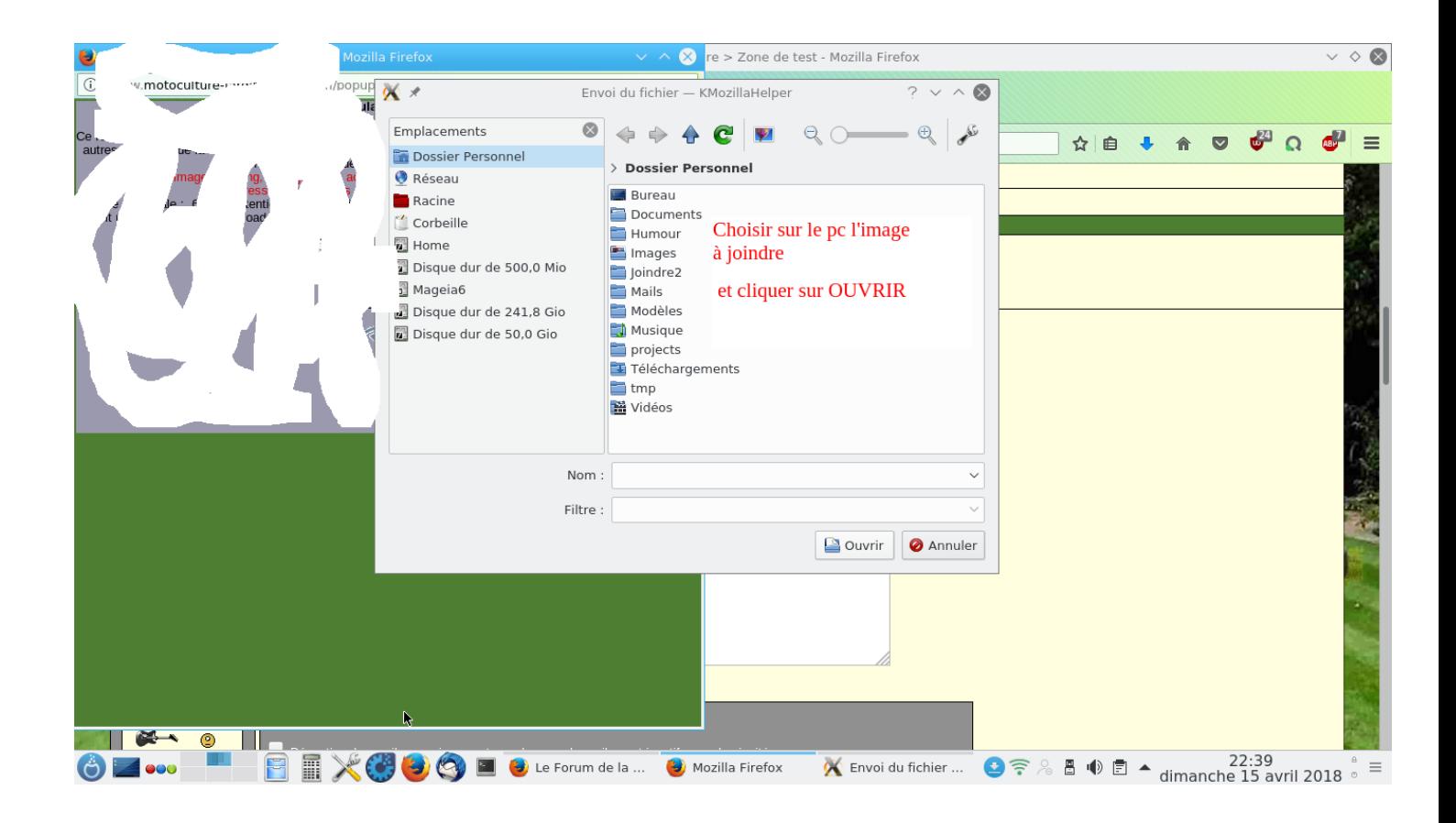

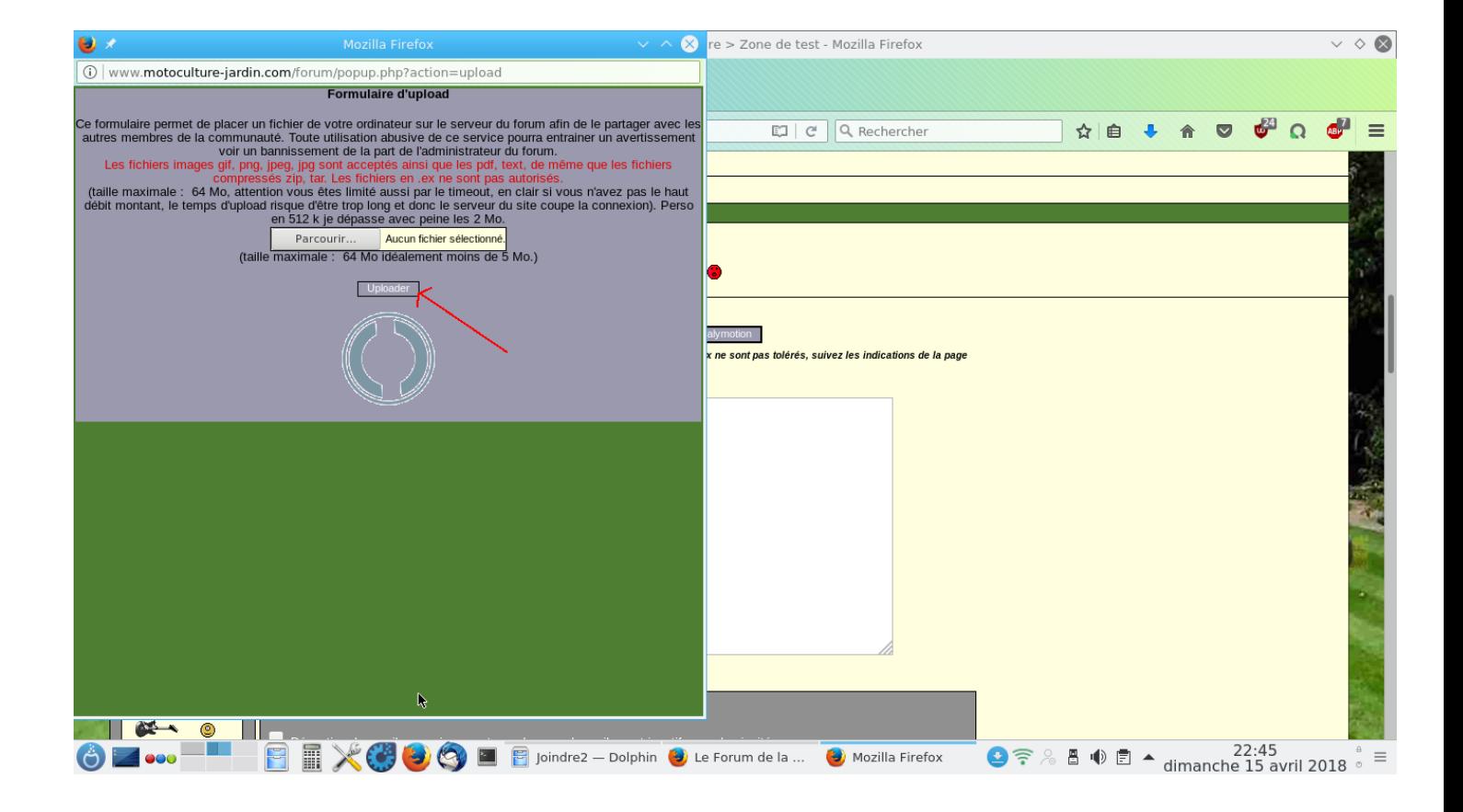

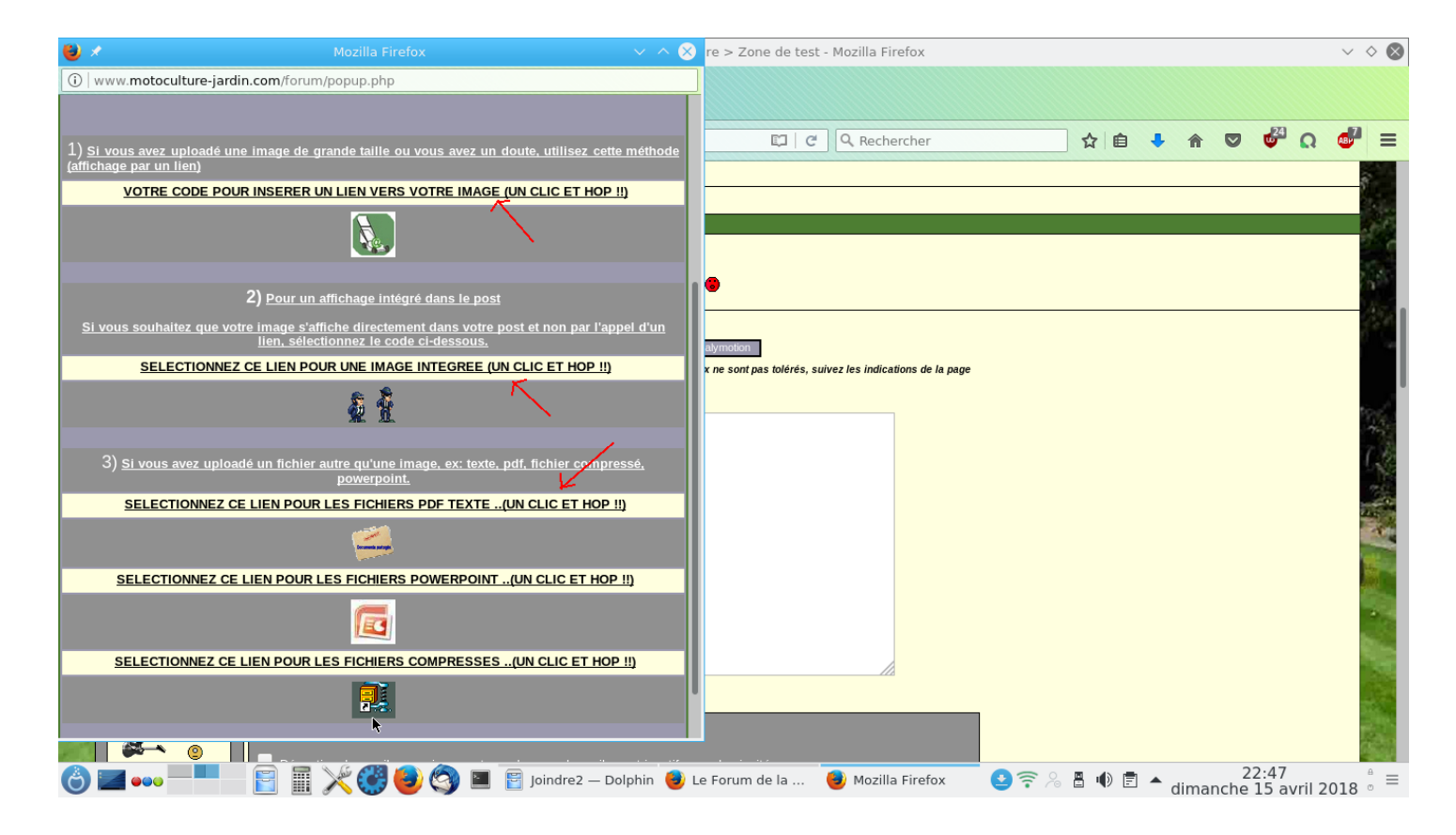

Choisir ici le lien pour la façon dont vous voulez faire apparaître le fichier.